Документ подписан простой электронной подписью Информация о владельце:

ФИО: Беспалов Владимир Александ оринцистерство науки и высшего образования Российской Федерации Должность: Ректор <u>МИЭТ</u> Дата подписания: 16.07.2024 13:32:38 «Национальный исследовательский университет Уникальный программный ключ: ef5a4fe6ed0ffdf3f1a49d6ad1b49464dc1bf7354f736Mogкoвскийзинотитут электронной техники»

 $\ddot{\phantom{0}}$ 

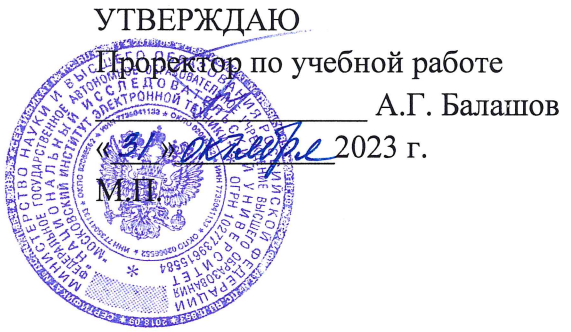

## РАБОЧАЯ ПРОГРАММА УЧЕБНОЙ ДИСЦИПЛИНЫ

«Микропроцессорные системы и средства»

Направление подготовки – 09.03.01 «Информатика и вычислительная техника» Направленность (профиль)- «Программно-аппаратное обеспечение вычислительных систем» (очно-заочная форма обучения)

Москва 2023 г.

#### **1. ПЕРЕЧЕНЬ ПЛАНИРУЕМЫХ РЕЗУЛЬТАТОВ ОБУЧЕНИЯ**

Дисциплина участвует в формировании следующих компетенций образовательных программ:

**Компетенция ПК-1 «**Способен разрабатывать аппаратное обеспечение вычислительных систем**» сформулирована на основе профессионального стандарта 25.036** «Специалист по электронике бортовых комплексов управления автоматических космических аппаратов»

**Обобщенная трудовая функция** В – Создание электронных средств и электронных систем

**Трудовая функция** В/02.6 Проектирование электронных средств и электронных систем БКУ АКА и осуществление контроля их изготовления

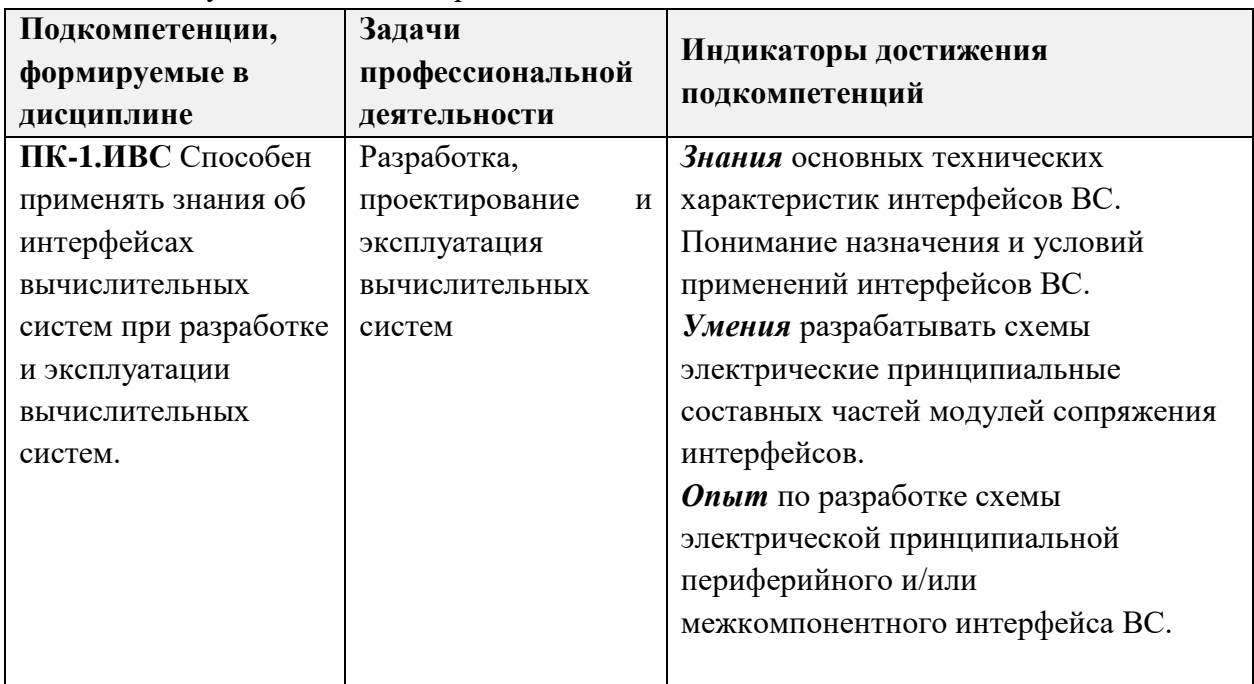

### **2. МЕСТО ДИСЦИПЛИНЫ В СТРУКТУРЕ ОБРАЗОВАТЕЛЬНОЙ ПРОГРАММЫ**

Дисциплина входит в обязательную часть Блока 1 «Дисциплины (модули)» образовательной программы.

Входные требования к дисциплине – необходимы компетенции в области информатики, электротехники, схемотехники.

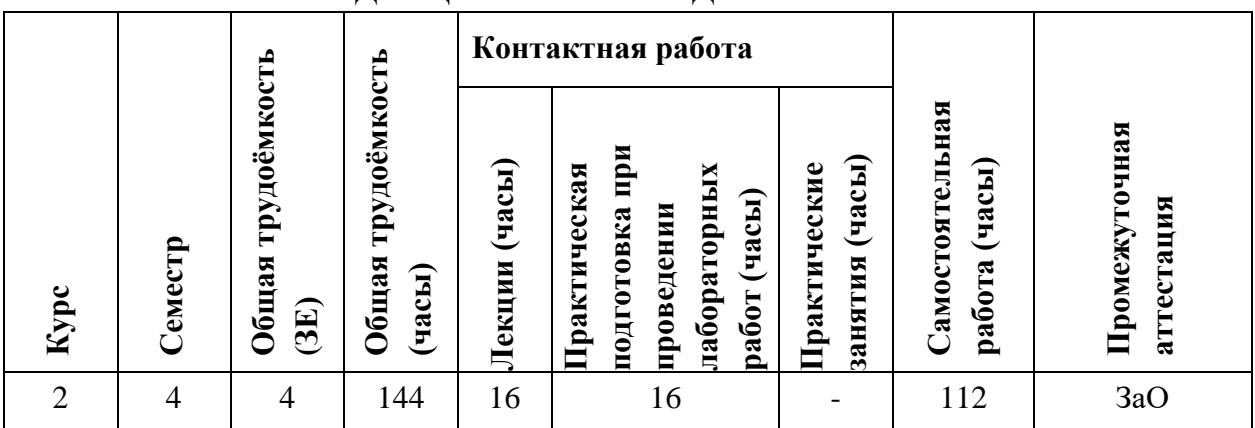

## **3. ОБЪЕМ ДИСЦИПЛИНЫ И ВИДЫ УЧЕБНОЙ РАБОТЫ**

# **4. СОДЕРЖАНИЕ ДИСЦИПЛИНЫ**

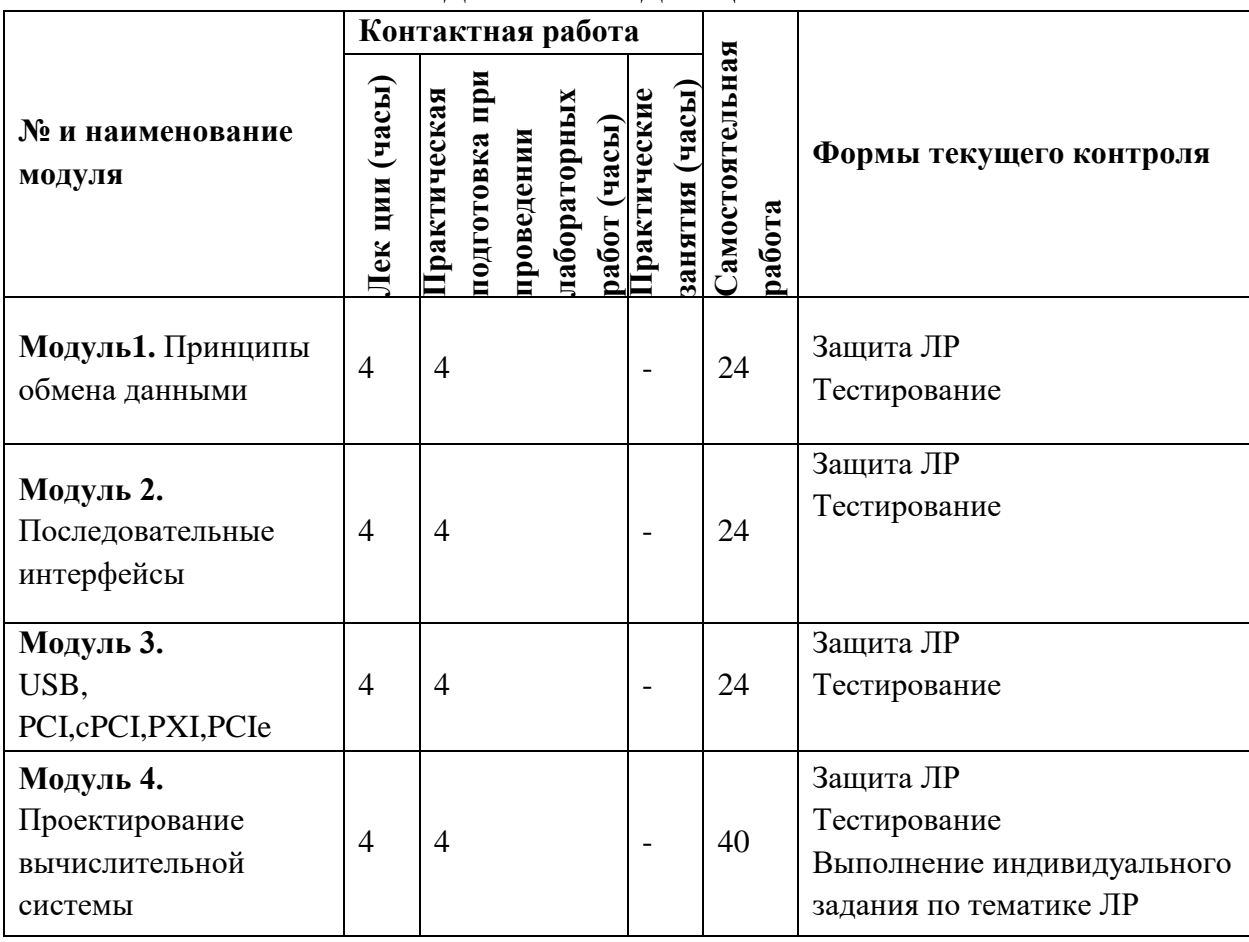

## **4.1. Лекционные занятия**

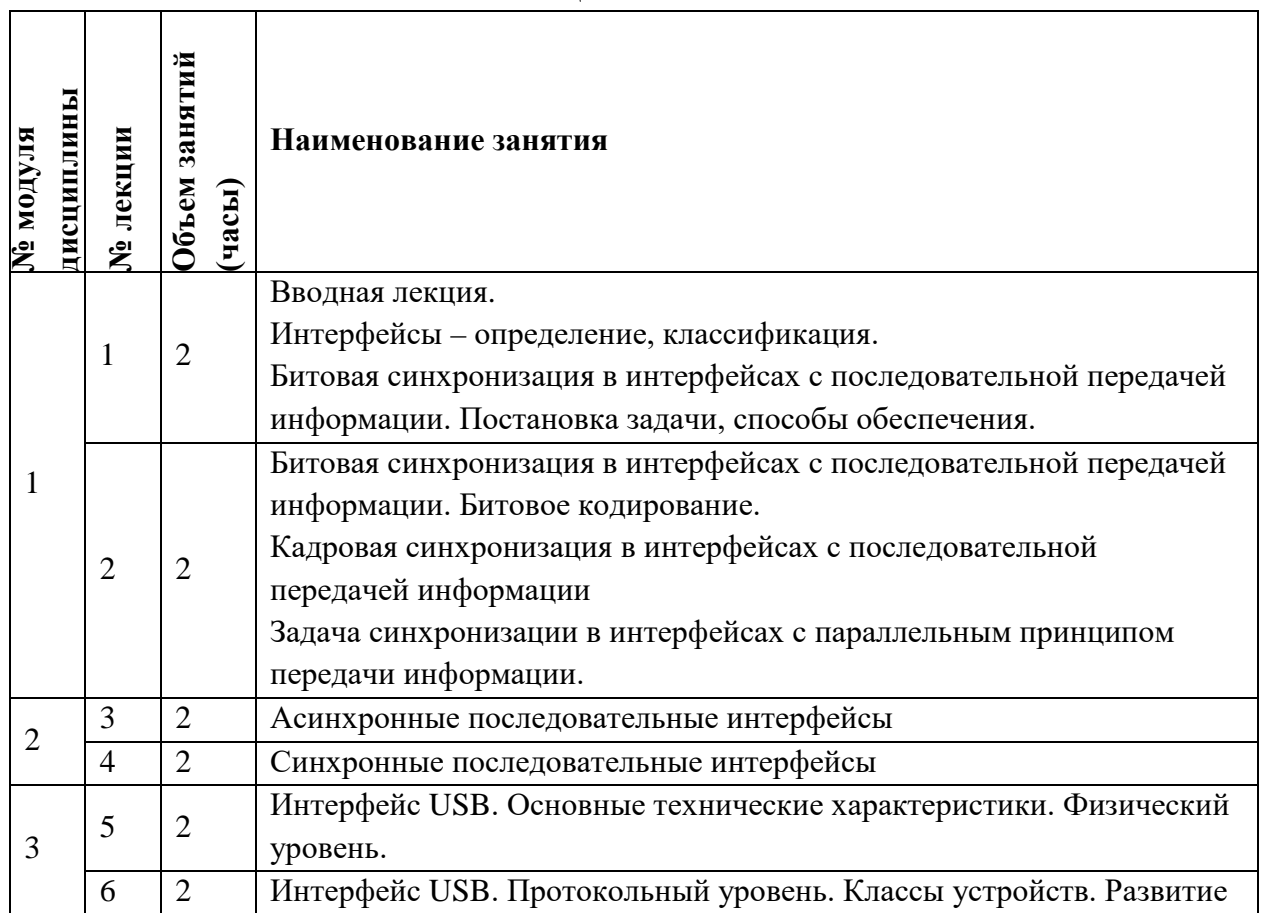

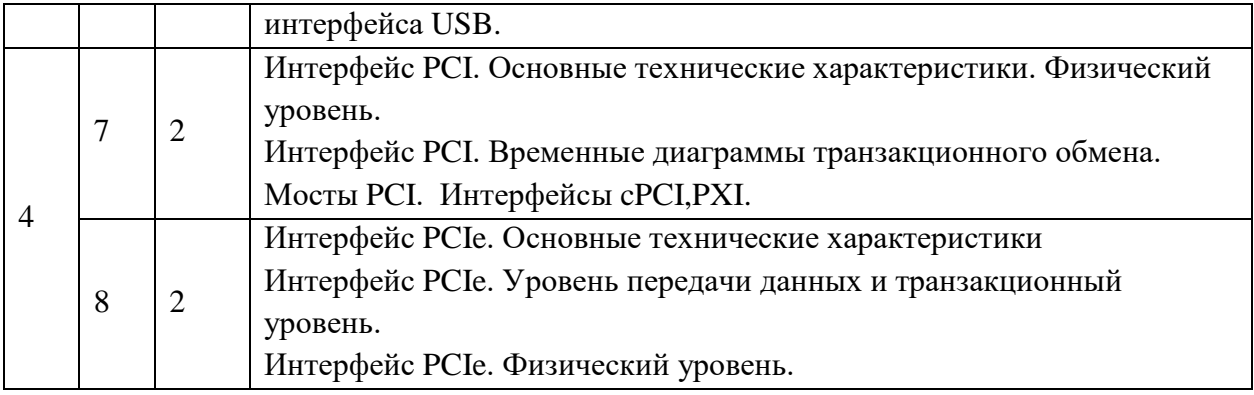

### **4.2. Практические занятия**

*Не предусмотрены*

## **4.3. Лабораторные работы**

## **[Практическая подготовка при проведении лабораторных работ]**

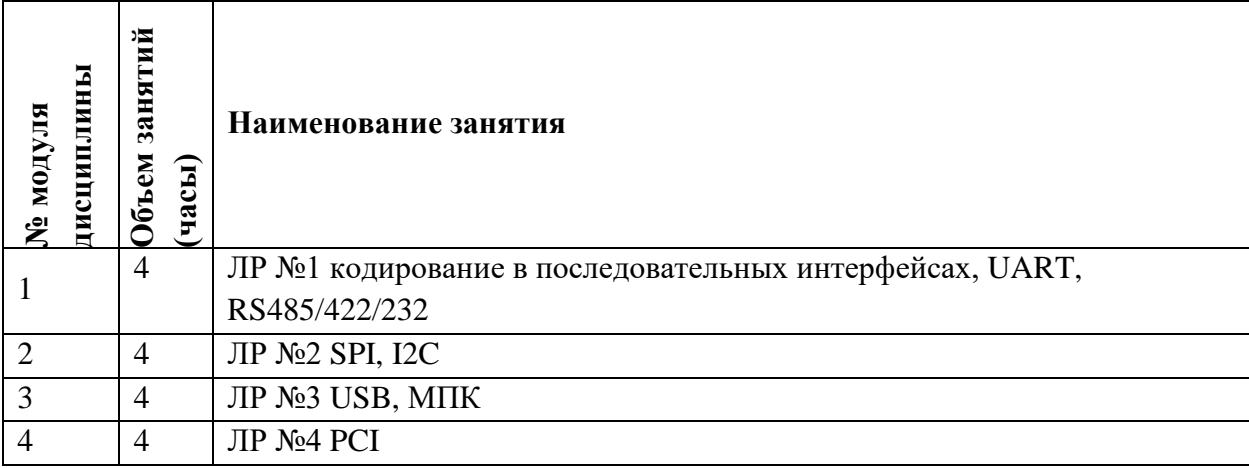

## **4.4. Самостоятельная работа студентов**

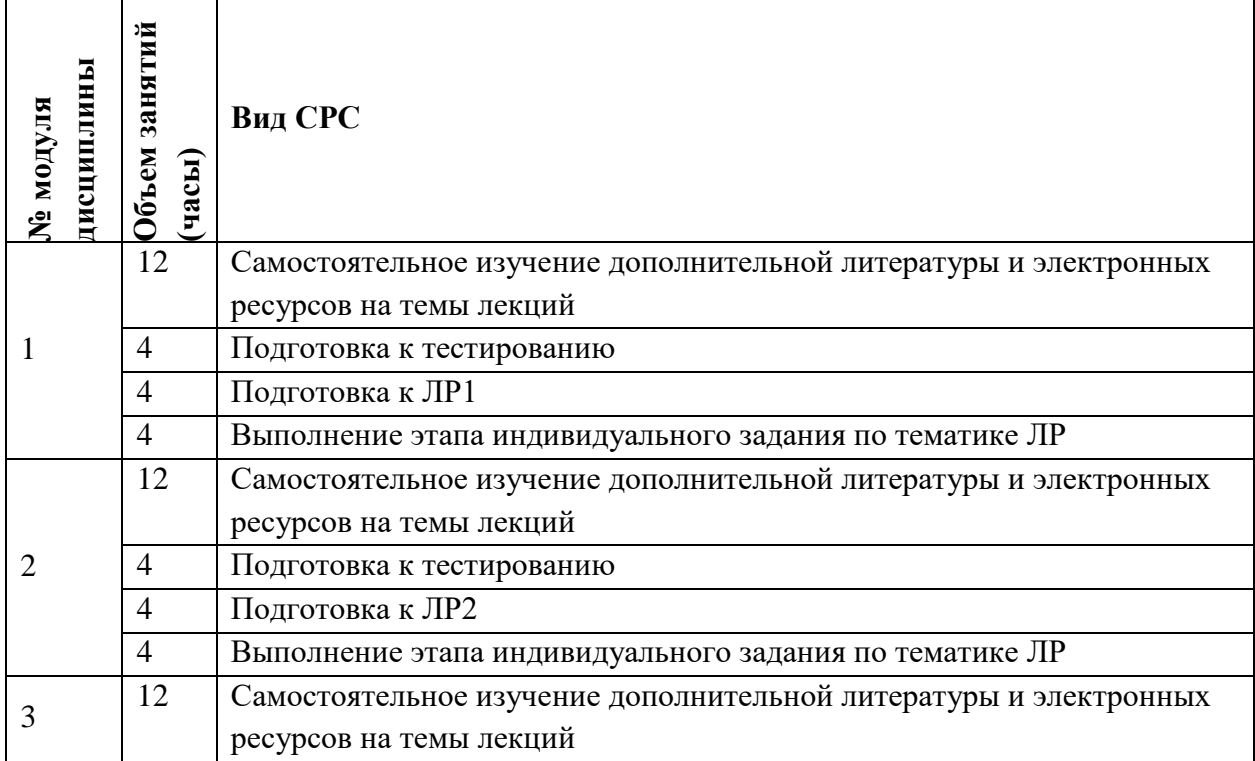

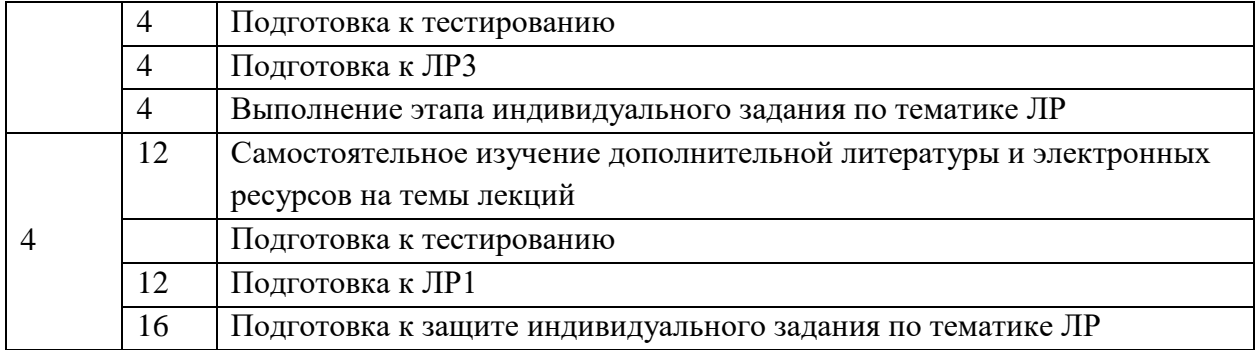

### **4.5. Примерная тематика курсовых работ (проектов)**

*Не предусмотрены*

## **5. ПЕРЕЧЕНЬ УЧЕБНО-МЕТОДИЧЕСКОГО ОБЕСПЕЧЕНИЯ ДЛЯ САМОСТОЯТЕЛЬНОЙ РАБОТЫ**

Учебно-методическое обеспечение для самостоятельной работы студентов в составе УМК дисциплины (ОРИОКС// URL: , [http://orioks.miet.ru/\)](http://orioks.miet.ru/):

- Сценарий дисциплины
- Презентационный материал к лекциям,
- Материалы для выполнения практико-ориентированного задания:
- Лабораторный практикум по курсу
- Варианты контрольных вопросов для дифференцированного зачета.

## **6. ПЕРЕЧЕНЬ УЧЕБНОЙ ЛИТЕРАТУРЫ**

1. Шишкевич А.А. Интерфейсы ЭВМ и систем : Учеб. пособие: В 2-х ч. Ч. 1 / А.А. Шишкевич; М-во образования и науки РФ, Федеральное агентство по образованию, МГИЭТ(ТУ). - М. : МИЭТ, 2008. - 224 с. - Изд. выполнено в рамках инновац. образоват. программы МИЭТ "Соврем. проф. образование для рос. инновац. системы в области электроники". - Имеется электронная версия издания. - ISBN 978-5-7256-0503-7 2. Шишкевич А.А. (Автор МИЭТ, ВТ).Интерфейсы ЭВМ и систем : Учеб. пособие: [в 2-х ч.]. Ч. 2 / А.А. Шишкевич; Министерство образования и науки РФ, Национальный исследовательский университет "МИЭТ". - М. : МИЭТ, 2012. - 256 с. - Имеется электронная версия издания. - ISBN 978-5-7256-0682-9

3. ГОСТ 7.32-2017 СИБИД. Отчет о научно-исследовательской работе. Структура и правила оформления (с Поправками) = System of standards on information, librarianship and publishing. The research report. Structure and rules of presentation : Межгосударственный стандарт : Введ. 01.07.2018 : Взамен ГОСТ 7.32-2001. - Москва : Стандартинформ, 2018. - [ л.]. - URL: http://docs.cntd.ru/document/1200157208 (дата обращения: 24.02.2021). - Текст : электронный.

4. Ларионов А.М. Периферийные устройства в вычислительных системах : Учеб. пособие / А.М. Ларионов, Н.Н. Горнец. - М. : Высшая школа, 1991. - 336 с

# **7. ПЕРЕЧЕНЬ ПРОФЕССИОНАЛЬНЫХБАЗ ДАННЫХ, ИНФОРМАЦИОННЫХ СПРАВОЧНЫХ СИСТЕМ**

1. IEEE/IET Electronic Library (IEL) [Электронный ресурс] = IEEE Xplore : Электронная библиотека. - USA ; UK, 1998-. - URL: <https://ieeexplore.ieee.org/Xplore/home.jsp> (дата обращения : 28.10.2020). - Режим доступа: из локальной сети НИУ МИЭТ в рамках проекта «Национальная подписка»

2. Лань : Электронно-библиотечная система Издательства Лань. - СПб., 2011-. - URL: https://e.lanbook.com (дата обращения: 28.10.2020). - Режим доступа: для авторизированных пользователей МИЭТ

3. Юрайт : Электронно-библиотечная система : образовательная платформа. - Москва, 2013 - . - URL: https://urait.ru/ (дата обращения : 05.11.2020); Режим доступа: для авторизированных пользователей МИЭТ.

4. eLIBRARY.RU: Научная электронная библиотека: сайт - Москва, 2000 -. - URL: https://www.elibrary.ru/defaultx.asp (дата обращения: 05.11.2020). - Режим доступа: для зарегистрированных пользователей

5. Национальный открытый университет "ИНТУИТ" URL: https://www.intuit.ru (дата обращения: 12.11.2020).

### **8. ОБРАЗОВАТЕЛЬНЫЕ ТЕХНОЛОГИИ**

В ходе реализации дисциплины используется **смешанное обучение**, в основе которого лежит интеграция технологий традиционного и электронного освоения компетенций, в частности за счет использования таких инструментов как видеолекции, онлайн тестирование, взаимодействие со студентами в электронной образовательной среде.

Освоение образовательной программы обеспечивается ресурсами электронной информационно-образовательной среды ОРИОКС.

Для взаимодействия студентов с преподавателем используются сервисы обратной связи: раздел ОРИОКС «Домашние задания», электронная почта, сервисы видеоконференцсвязи, социальные сети, canvas.

В процессе обучения при проведении занятий и для самостоятельной работы используются **внутренние электронные ресурсы** в формах тестирования в ОРИОКС и MOODLe.

При проведении занятий и для самостоятельной работы используются **внешние электронные ресурсы** в формах электронных компонентов по хранению контента курса, в том числе и видео-сервисов:

<https://www.youtube.com/channel/UCzlqlL6MireiUVqD6D4iUOA>

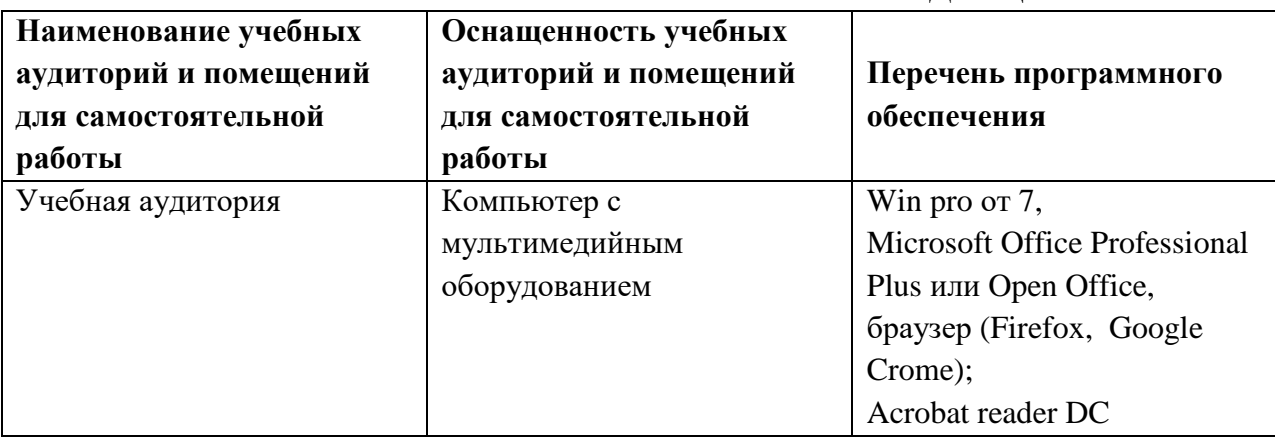

## **9. МАТЕРИАЛЬНО-ТЕХНИЧЕСКОЕ ОБЕСПЕЧЕНИЕ ДИСЦИПЛИНЫ**

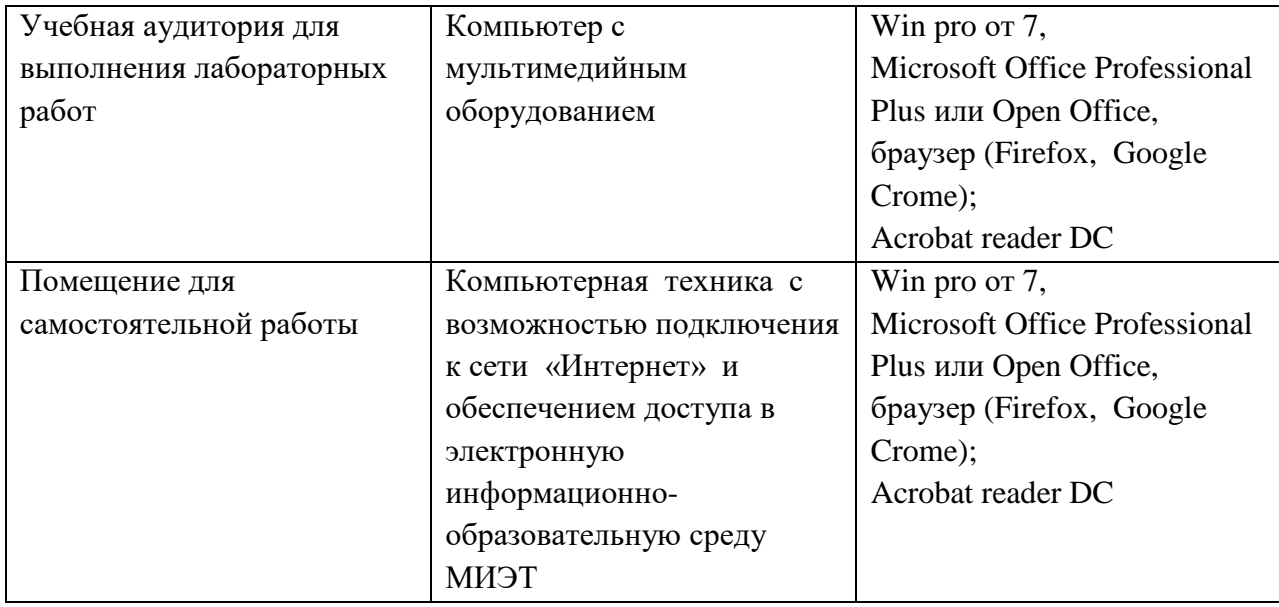

### **10. ФОНДЫ ОЦЕНОЧНЫХ СРЕДСТВ ДЛЯ ПРОВЕРКИ ФОРМИРОВАННОСТИ КОМПЕТЕНЦИЙ/ПОДКОМПЕТЕНЦИЙ**

ФОС по подкомпетенции **ПК-1.ИВС «**Способен применять знания об интерфейсах вычислительных систем при разработке и эксплуатации вычислительных систем».

Фонд оценочных средств представлен отдельным документом и размещен в составе УМК дисциплины электронной информационной образовательной среды ОРИОКС// URL: [https://orioks.miet.ru.](https://orioks.miet.ru/prepare/ir-science?id_science=2433895)

## **11. МЕТОДИЧЕСКИЕ УКАЗАНИЯ ДЛЯ ОБУЧАЮЩИХСЯ ПО ОСВОЕНИЮ ДИСЦИПЛИНЫ**

#### **11.1. Особенности организации процесса обучения**

Материал представлен четырьмя модулями. В первом модуле рассматриваются базовые принципы передачи информации в интерфейсах, особое внимание уделено вопросам битовой и кадровой синхронизации. Во втором модуле студенты знакомятся с последовательными синхронными и асинхронными интерфейсами, контрольные мероприятия и лабораторная работа направлены на формирование понимания и навыков реализации контроллеров последовательных интерфейсов. В третьем модуле рассматривается интерфейс USB и его различные спецификации. В четвертом модуле изучаются интерфейсы PCI, PXI, PCIe.

Особенностью изучения дисциплины является последовательность изучения и усвоения учебного материала. Нельзя переходить к изучению нового, не усвоив предыдущего, так как понимание и знание последующего в курсе базируется на глубоком знании предыдущих тем.

Важной формой обучения, а также этапом подготовки к лабораторным занятиям является самопроверка знаний. В ходе самопроверки студент должен ответить на вопросы, рекомендованные для подготовки к лабораторному занятию. Вопросы, указанные в плане лабораторного занятия, являются наиболее существенными.

Одной из форм обучения, подготовки к лабораторному занятию, является консультация у преподавателя. Обращаться к помощи преподавателя следует когда студенту не ясно изложение какого-либо вопроса в учебной литературе или он не может найти необходимую литературу.

работы является либо временная диаграмма, либо код программы, запускаемый на разработанном устройстве.

Защита лабораторной работы проходит либо в свободное от вопросов время на текущей или следующей лабораторной работе, либо во время консультаций. Защита состоит из демонстрации работы устройства, то есть временной диаграммы, либо запуска подготовленной программы. Студент рассказывает о ходе проделанной работе, после чего с преподавателем ведется беседа, в процессе которой последний узнает о возможных путях решения задачи, выборе подходов к реализации. Также задаются вопросы, которые могут не ограничиваться только материалом защищаемой работы, но и распространяться на лекционный материал для закрепления теоретических знаний. Преподаватель может предложить модифицировать или доработать отдельные элементы устройства с целью улучшения, либо с целью проверки усвоенного материала. При неудовлетворительной подготовке студента защита лабораторной работы откладывается на другой день. «Доучивание» и повторная защита отложенной работы на текущем занятии не допускается.

Для закрепления полученных знаний и в качестве практической составляющей подготовки студентов, ими выполняются самостоятельные индивидуальные работы по тематике лабораторных работ. Самостоятельные работы могут проходить как аудиторно (в аудитория для самостоятельной подготовки), так и дома. Самостоятельные работы включают в себя использование практических навыков при расчете данных, полученных на лабораторных работах, но без помощи преподавателя и выполняются каждым студентом индивидуально.

Критерием оценки самостоятельных работ является совокупность данных, реализованных и продемонстрированных в каждом конкретном случае.

Полученные знания на лекциях, а также на лабораторных работах, используются студентами при выполнении индивидуального задания, а так же написании выпускных квалификационных работ. Опыт, полученный студентами при выполнении лабораторных работ, несомненно, пригодится при работе по специальности.

#### 11.2. Система контроля и оценивания

Для оценки успеваемости студентов по дисциплине используется накопительная балльная система.

Баллами оцениваются: выполнение каждого контрольного мероприятия в семестре (в сумме 70 баллов) и сдача экзамена (30 баллов).

По сумме баллов выставляется итоговая оценка по предмету. Структура и график контрольных мероприятий доступен в OPИOKC// URL: http://orioks.miet.ru/.

#### РАЗРАБОТЧИКИ:

Ассистент Института МПСУ

 $\alpha$ 

Рабочая программа дисциплины «Микропроцессорные системы и средства» по направлению подготовки 09.03.01 «Информатика и вычислительная техника», направленности (профилю) «Программно-аппаратное обеспечение вычислительных систем» (очно-заочная форма обучения) разработана в Институте МПСУ и утверждена на заседании УС Института МПСУ «25» октября 2023 года, µротокрл № 1

Директор Института МПСУ

/А.Л. Переверзев/

#### ЛИСТ СОГЛАСОВАНИЯ

Рабочая программа согласована с Центром подготовки к аккредитации и независимой оценки качества

Начальник АНОК

И.М. Никулина /

Рабочая программа согласована с библиотекой МИЭТ

Директор библиотеки

/Т.П. Филиппова /